### **JUMPER LOCATION OF UMC 486 PCI/ISA M/B**

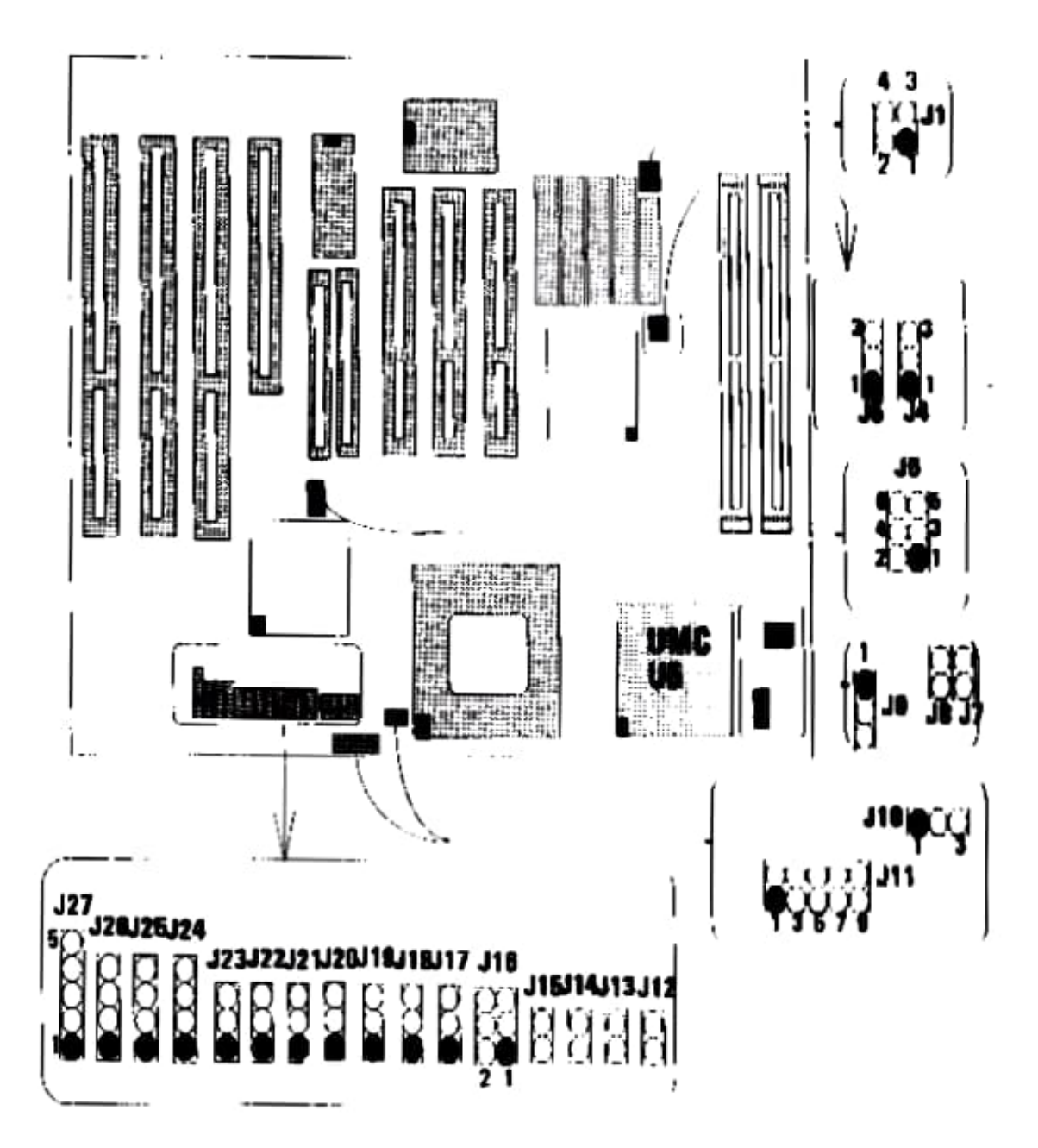

#### COLOR JUMPER CAPS CLASSIFICATION:

- :CPU Type Selection 1. White
- 2. Yellow
- : System Clock Selection
- 3. Red
- : Requlator Vottage Selection
- :Factory Setting 4. Black

### OTHER JUMPERS & CONNECTORS LOCATION DIAGRAM

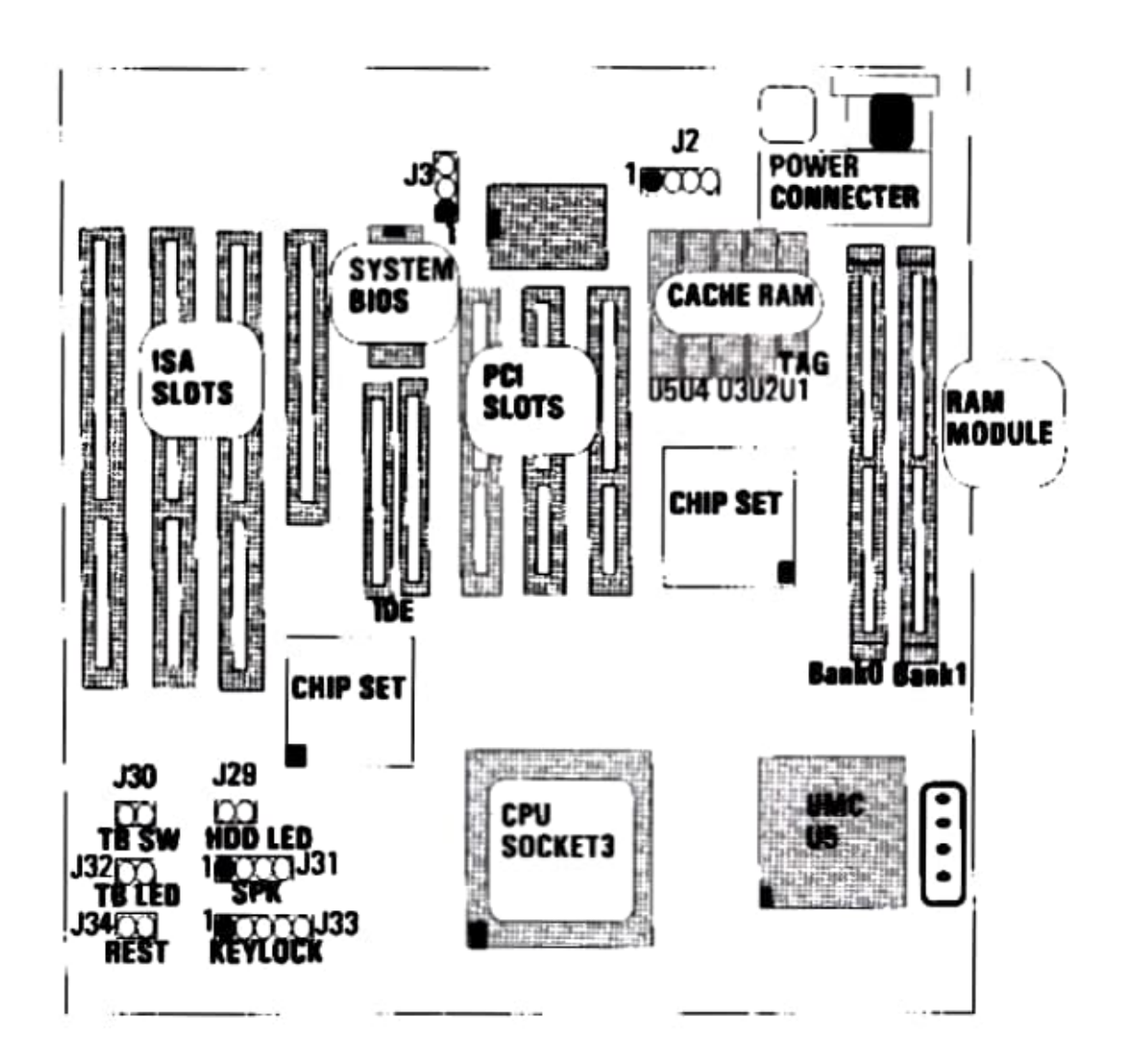

#### FUNCTION CONNECTORs & OTHER JUMPERS SETTING

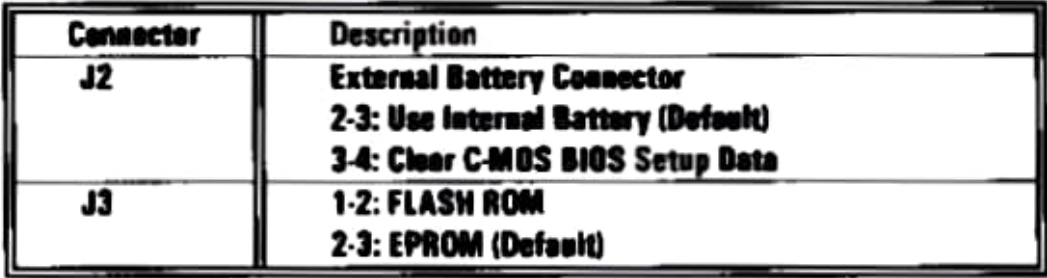

# CHAPTER 2 INSTALLATION

## 2-1 SIM M0DULES INSTALLATION

The UMC 486 PCI/ISA motherboard can be expanded from 1MB to 64MB by using 256K, 1 MB,2MB,4MB 8MB and 16MB of SIM module.

The following table provides various configurations of 72-pin module and please refer to figure 2-1.

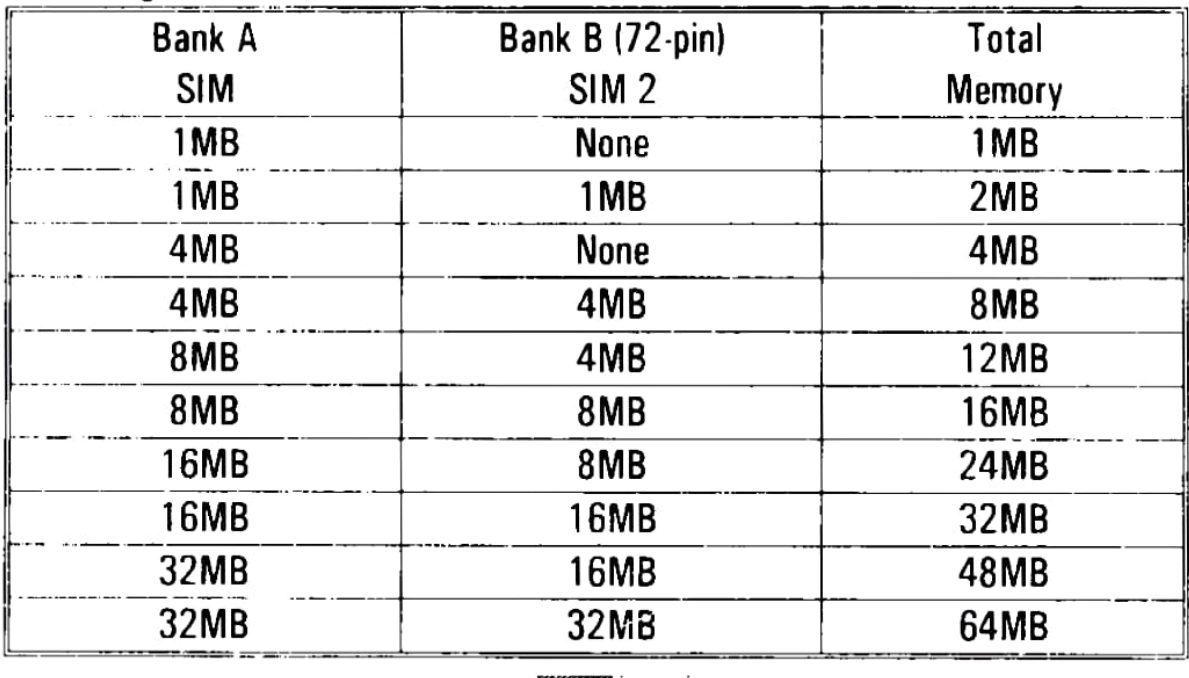

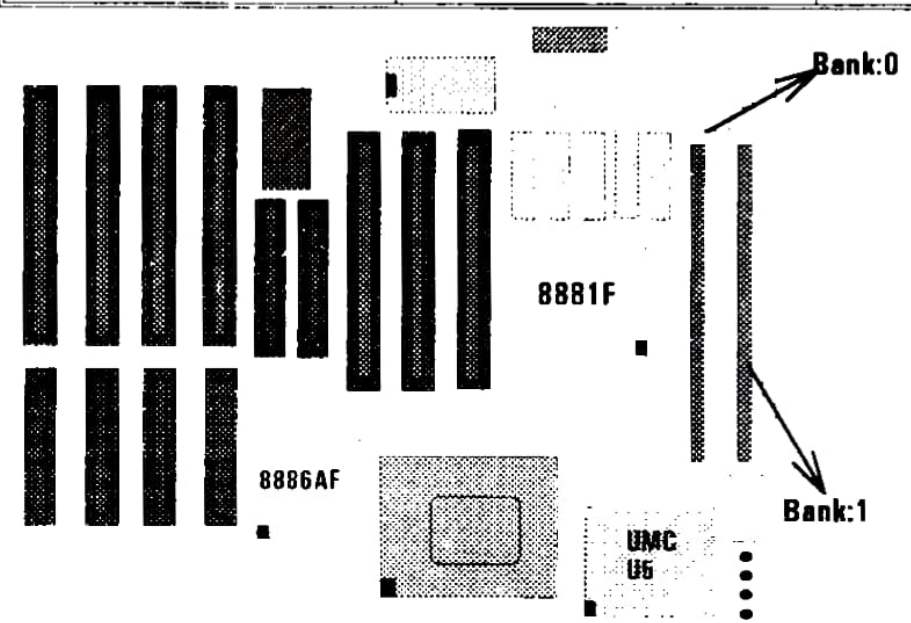

## 2-2 CACHE RAM INSTALLATION

The motherboard can support cache memory from 128K to 512K bytes. Any of 32KX8, 64KX8 or 128KX8 cache used on the motherborad.

**HARTER 2KTANTON** 

------

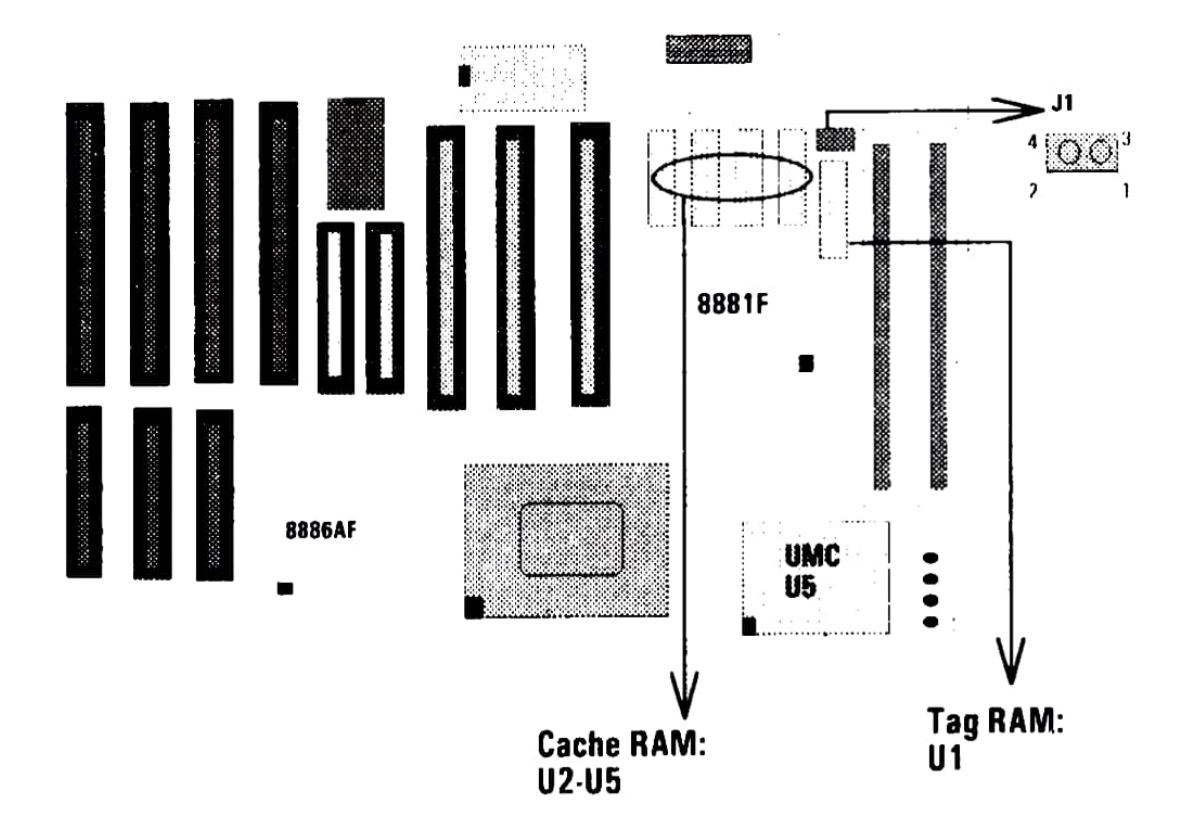

#### **Cache Configuration Size**

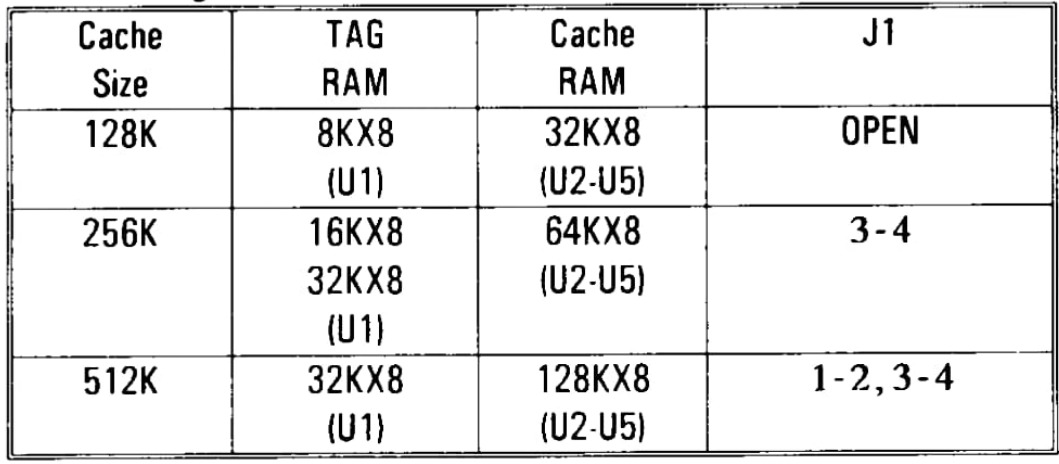

## 2-3 CPU INSTALLATION

This is for Intel/AMDICyrix CPU (PGA Type) settings as below:

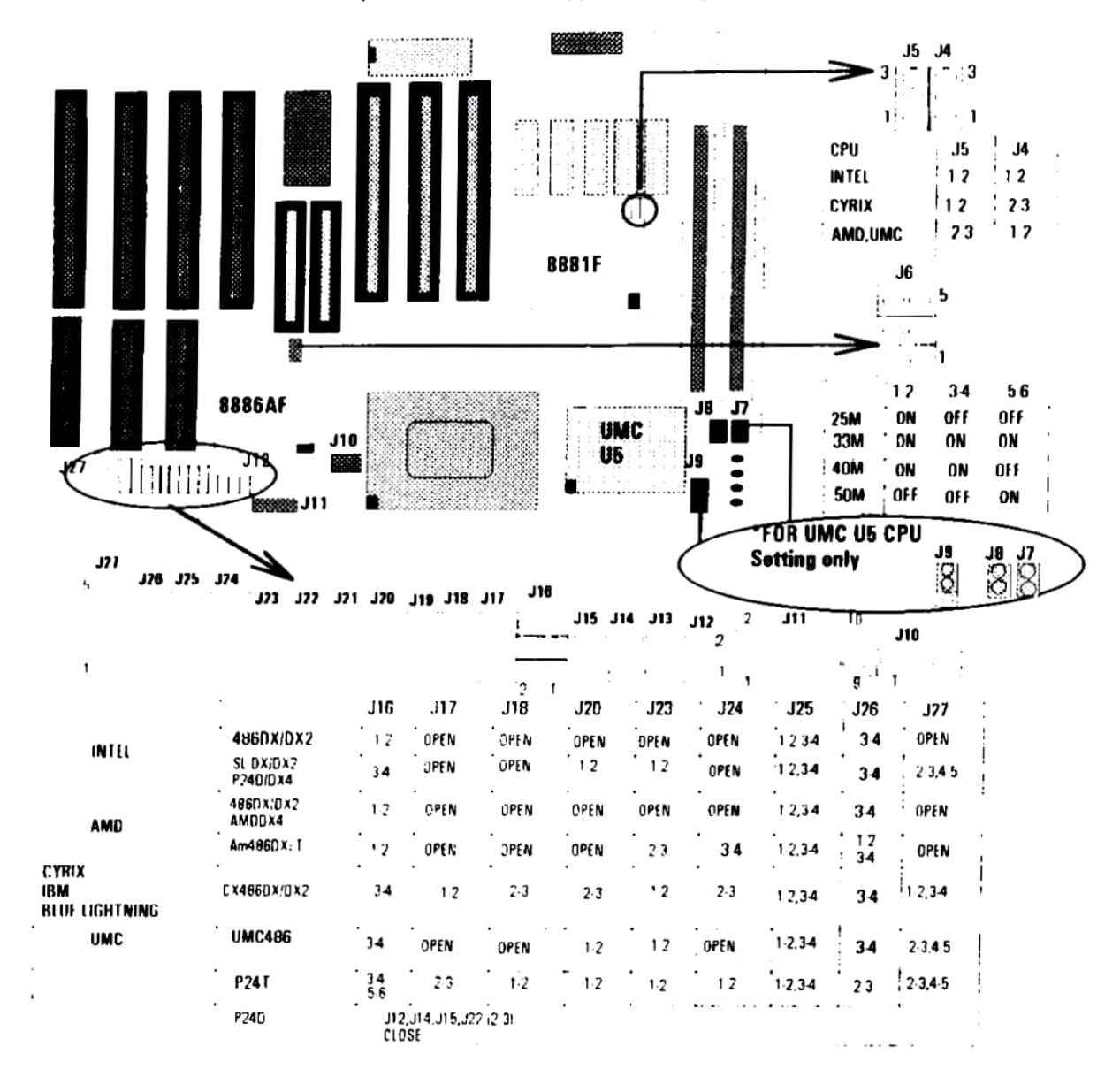

NOTE: J22:1-2 dedicates for AMD DX2-3.3V

|      | 5V  | 3.45V      |       |
|------|-----|------------|-------|
| J10  | 1.2 | $2-3$      |       |
| J11  |     | $1-3,2-4$  | 3.45V |
| .111 |     | $3-5,4-6$  | 4V    |
|      |     | $7-9,8-10$ | 3.6V  |

### 2-3 CPU INSTALLATION

**The Seat**h and Company

This is for InteltAMDICYRIX CPU (PGA Type) settings as below:

as first the

wind defeating a crisent

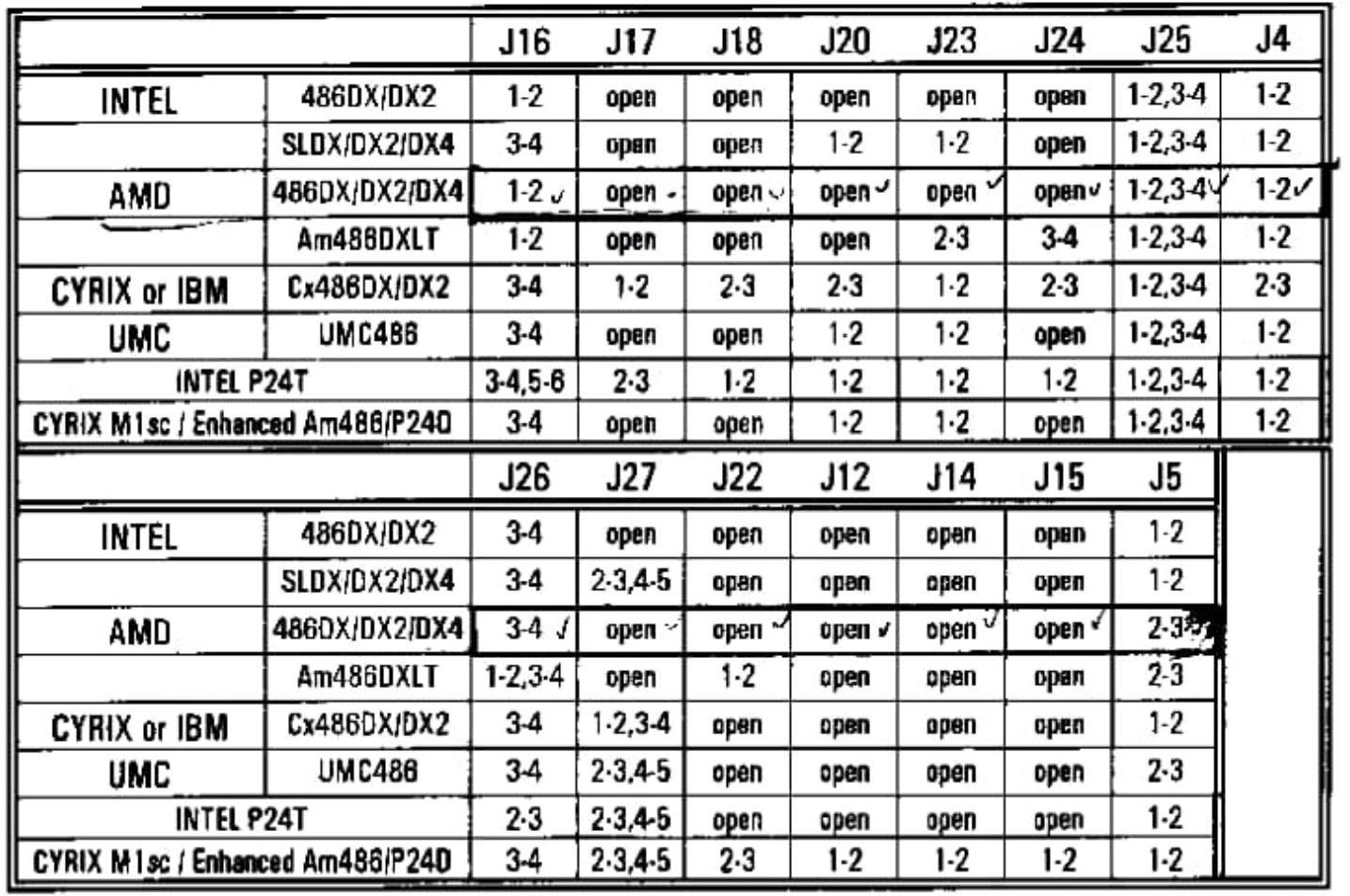

#### FOR CPU VOLTAGE

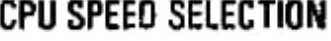

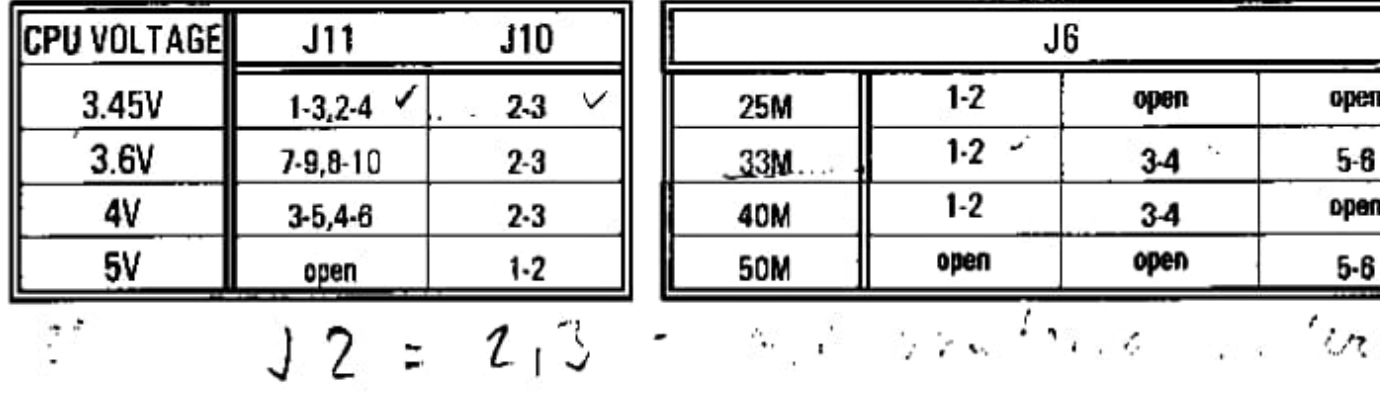

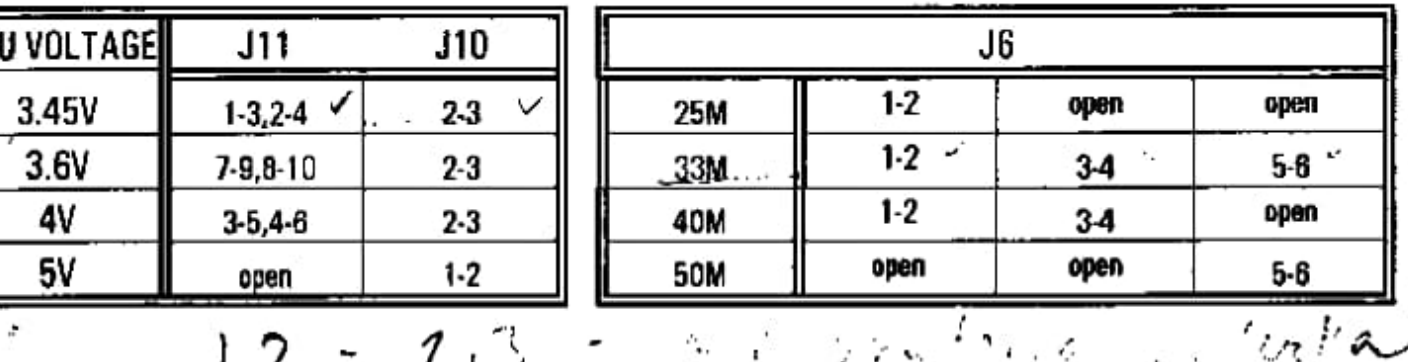

## 2-4 FUNCTION OF CONNECTORS & OTHER JUMPER SETTINGS

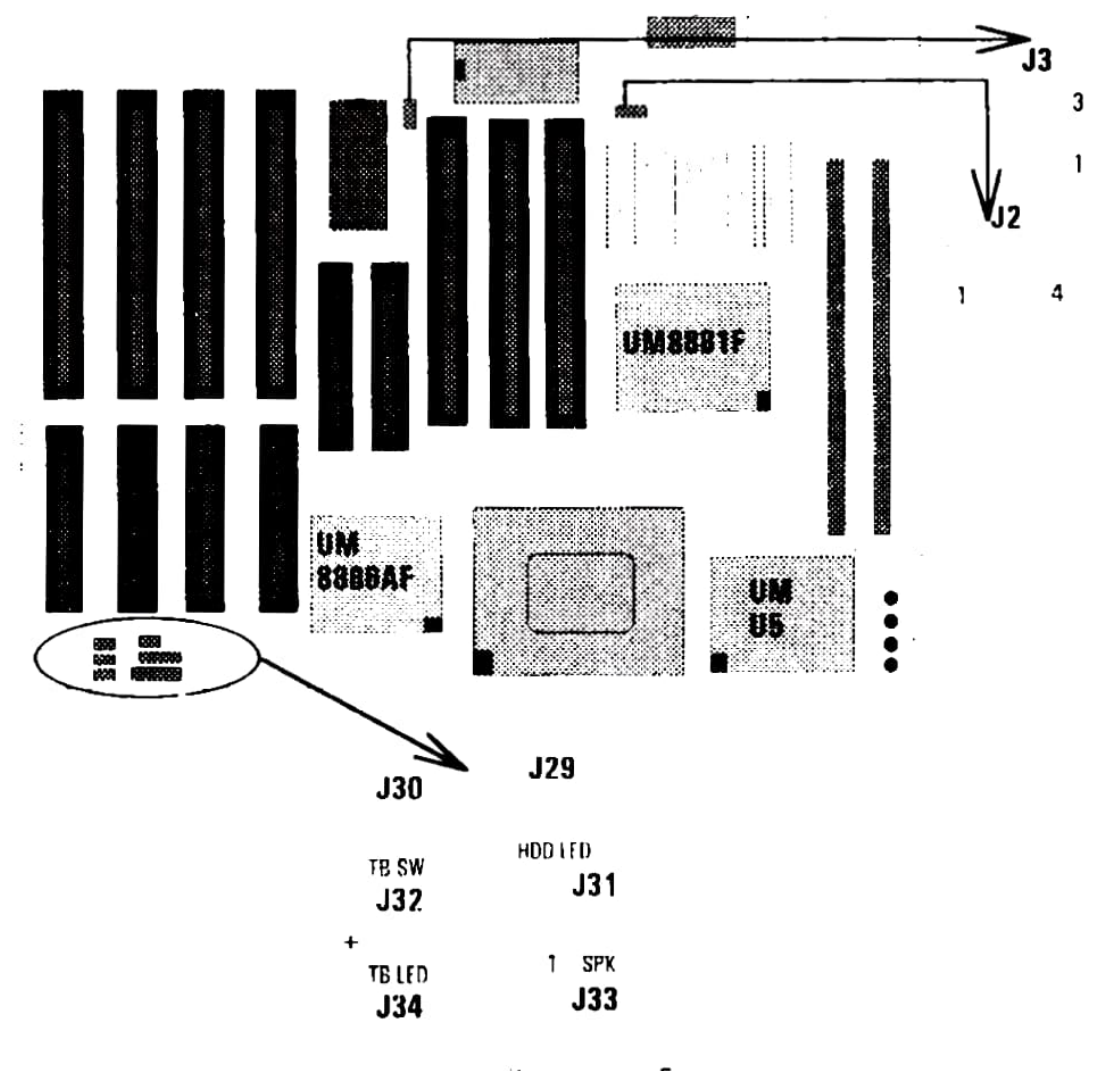

RESET <sup>1</sup> KEYLOCK 5

### FUNCTION CONNECTORS&0THER JUMPERS SETTING

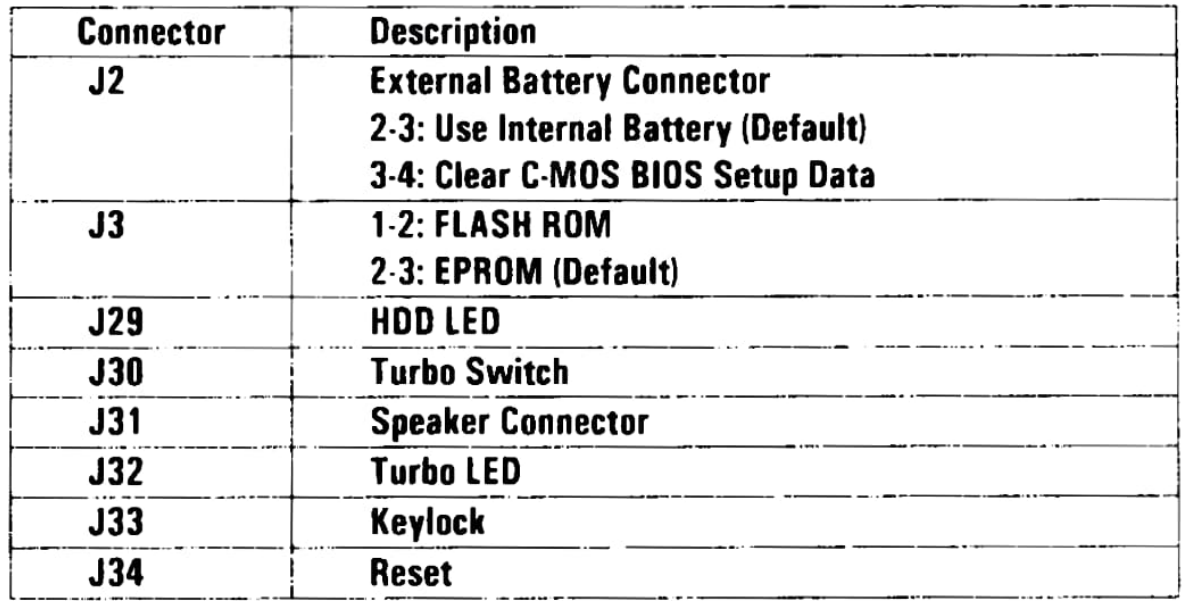